### **REGLEMENT DE L'OFFRE 25% REMBOURSES EN INFORMATIQUE**

# Comment bénéficier de l'offre Cdiscount : **25% REMBOURSES EN INFORMATIQUE**

### I. Description de l'offre

Pour tout achat simultané entre le 12 mars 2014 10h et le 24 mars 2014 10h d'un ou plusieurs produits porteurs de l'offre dans le rayon Informatique du site [www.cdiscount.com](http://www.cdiscount.com/) (hors produits Marketplace C le Marché), Cdiscount.com vous offre le remboursement de 25% du montant total de ces produits, dans la limite de 5 produits, sous forme de deux (2) bons d'achat.

La base de calcul dumontant remboursé est égale à 25% de la valeur unitaire totale des produits porteurs de l'offre dans la limite de 5 produits maximum, hors frais de port, extension de garantie, assurance et frais éventuels liés au paiement de la commande. En cas de commande supérieure à 5 produits éligibles, le montant sera calculé sur le prix unitaire des produits éligibles les moins chers de la commande.

Chaque bon d'achat a une durée de validité d'un mois. Un seul bon d'achat est utilisable par mois. Bons d'achat valables uniquement dans le rayon Informatique du site [www.cdiscount.com](http://www.cdiscount.com/) hors produits de la Marketplace « C le marché ». Bons d'achats non cumulables, non compensables et non convertibles en numéraire.

## II. Conditions d'éligibilité

- 1. Cette offre est réservée à toute personne physique majeure agissant à titre personnel en qualité de consommateur auprès de la société Cdiscount et résidant en France métropolitaine (Corse comprise).
- 2. Cette offre est valable uniquement pour l'achat d'un ou plusieurs produits dans la limite de 5 produits maximum porteurs de l'offre reconnaissables sur le site [www.cdiscount.com,](http://www.cdiscount.com/) à l'aide d'une pastille intégrée au visuel du produit (voir ci-contre).
- 3. L'achat de produits éligibles à l'offre devra être réalisé exclusivement sur le site de vente en ligne www.cdiscount.com entre le 12 mars 2014 10h et le 24 mars 2014 10h, et au cours d'une même commande.
- 4. Offre non cumulable avec toute autre offre en cours à l'exception des offres listées ci-dessous sur la période :
	- 10€ remboursés sur tous les accessoires PC Microsoft du 01/03/2014 au 15/04/2014
	- 20€ remboursés sur les étuis Tab 3 8" et Tab 3 10" du 15/01/2014 au 31/03/2014
	- 50€ remboursés sur les Galaxy Note 10'' du 15/01/2014 au 31/03/2014
	- 30€ remboursés sur les Galaxy Tab 3 10'' du 15/01/2014 au 31/03/2014
	- 100€ remboursés sur les Galaxy Note Pro 10'' du 12/02/2014 au 31/03/2014
	- Jusqu'à 70€ remboursés sur les imprimantes multifonction du 17/02/2014 au 31/03/2014
	- Jusqu'à 100€ remboursés par HP du 18/02/2014 au 16/03/2014
	- Jusqu'à 50€ remboursés sur les imprimantes Epson du 14/01/2014 au 31/03/2014
	- Jusqu'à 40€ remboursés sur les imprimantes Canon du 07/01/2014 au 31/03/2014
	- Jusqu'à 40€ remboursés sur les imprimantes Brother du 01/02/2014 au 31/03/2014
	- 50€ remboursés pour l'achat d'une tablette Asus ME102 du 01/02/2014 au 31/03/2014
	- 30€ remboursés pour l'achat d'un Acer A3-A10 du 07/02/2014 au 15/04/2014

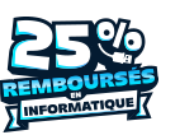

- Jusqu'à 100€ remboursés sur Acer V3-772G GTX du 08/01/2014 au 31/03/2014
- 50€ remboursés sur la Lenovo Yoga Tablet du 01/03/2014 au 15/05/2014
- 5. Toute demande de remboursement effectuée par un autre moyen que celui indiqué ci-dessous sera considérée comme nulle.
- 6. L'obtention des bons d'achats est subordonnée au respect des présentes conditions, notamment des modalités de participation à l'offre de remboursement indiquées ci-dessous.
- 7. Pour les acheteurs ayant commandé les produits éligibles à l'offre sur le site [www.cdiscount.com,](http://www.cdiscount.com/) les bons d'achat seront définitivement acquis une fois la durée légale du droit de rétractation révolue, soit au 8<sup>ème</sup> jour franc suivant la date de livraison des produits (la date de livraison indiqué à Cdiscount par le transporteur faisant foi). Dans l'hypothèse où les produits commandés éligibles à l'offre seraient livrés en plusieurs colis, les bons d'achat ne seraient définitivement acquis par l'acheteur qu'une fois la durée légale du droit de rétractation relative aux produits contenus dans le dernier colis révolue.

L'obtention des bons d'achat étant liée à l'achat de produits éligibles, toute rétractation sur ces produits achetés sur le site **www.cdiscount.com** entraine la perte du bénéfice des bons d'achat. En cas d'achat de plusieurs produits éligibles à l'offre, si l'acheteur se rétracte sur l'un d'entre eux, le calcul du montant de ses bons d'achat sera effectué sur le montant des produits qu'il aura effectivement conservé.

- 8. Les produits vendus dans notre espace Déstockage ainsi que les produits vendus sur notre marketplace « C le Marché » ne sont pas éligibles à la présente offre.
- 9. Tous les modes de paiement sont acceptés hors le Crédit classique avec notre partenaire Banque Casino.

### III. Modalités de participation à l'offre de remboursement

**Étape 1 :** Achetez simultanément un ou plusieurs produits porteurs de l'offre « 25% remboursés en Informatique » sur le site de vente en lign[e www.cdiscount.com](http://www.cdiscount.com/) entre le 12 mars 2014 10h et le 24 mars 2014 10h, uniquement.

**Étape 2 :** Imprimez votre bulletin de participation (disponible sur www.promo-cdiscount-informatique.fr) et complétez-le.

ATTENTION l'adresse email indiquée pour l'inscription doit être la même que celle utilisée pour la commande des produits éligibles à l'offre sur le site **[www.cdiscount.com](http://www.cdiscount.com/)** (cette adresse email est indiquée sur la facture de votre commande).

#### **Étape 3 :** Joignez :

- La copie de votre facture d'achat en entourant le numéro de commande et les prix du ou des produits concernés par l'offre (seule une facture d'achat sera acceptée. La confirmation de commande n'est pas une facture d'achat).

- L'original des codes-barres à 13 chiffres découpés sur les produits concernés par l'offre (exceptionnellement la copie des codes-barres est acceptée pour les produits concernés par les offres de remboursement indiquées ci-dessus.)

**Étape 4 :** Envoyez votre dossier **avant le 18 avril 2014 minuit** (cachet de la Poste faisant foi), sous enveloppe suffisamment affranchie à l'adresse suivante :

## **« 25% remboursés en Informatique» – U793 Sogec Gestion 91973 Courtaboeuf Cedex**

Vous recevrez votre remboursement sous forme de 2 bons d'achat envoyés à l'adresse email utilisée pour la commande de produits éligibles dans un délai de 4 semaines après réception de votre demande conforme.

Toute demande illisible, incomplète, manifestement frauduleuse, ne respectant pas les conditions ou les modalités de participation de l'offre sera considérée comme nulle et sera définitivement rejetée. Aucun document envoyé ne sera restitué. Les correspondances de tout ordre jointes avec le dossier de participation ne sont pas lues. Aucune réponse ne leur sera apportée. Le site cdiscount.com et SOGEC ne sauraient être tenus responsables de la non réception de demandes du fait de problèmes indépendants de leur volonté (grève des postes, mauvaise distribution, mauvais adressage, défaut de connexion internet du participant, …).

Offre limitée à un seul remboursement par foyer dans la limite de 5 produits (même nom, même adresse et/ ou même numéro de commande). Le timbre de la demande ne sera pas remboursé.

IV- Informatique et Libertés

Les informations obtenues sont nécessaires au traitement de votre demande de participation à la présente offre promotionnelle. Après traitement par SOGEC dans le stricte cadre de la participation à cette offre, ces données ne seront pas réutilisées.

Conformément à la loi Informatique et Libertés du 6 janvier 1978 vous disposez d'un droit d'accès, de rectification et de retrait des données personnelles vous concernant, en écrivant à l'adresse de l'opération.

V- Divers

Pour toute question sur l'offre, vous pouvez nous contacter :

• Par e-mail : service-consommateurs@sogec-marketing.fr

• Par téléphone : 01 69 79 25 54

Du mardi au jeudi de 9h30 à 16h00 sans interruption